24.05.2022, V1.7 Bahnhofsmanagement Augsburg Bahnhof.de / DB Bahnhof live App

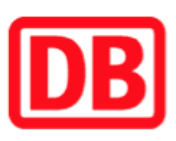

## Umgebungsplan

## Lindau-Aeschach

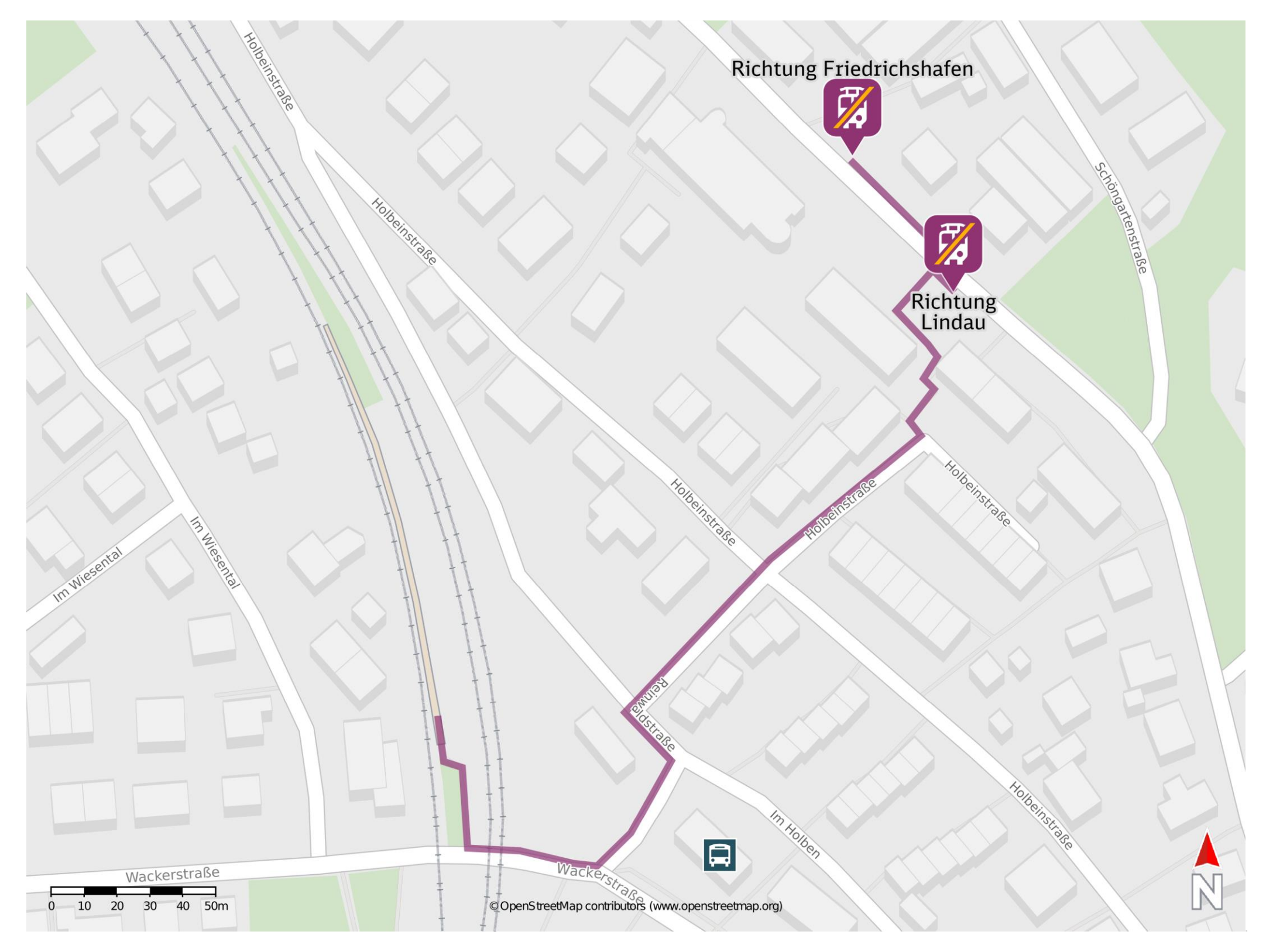

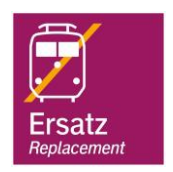

## Wegbeschreibung Schienenersatzverkehr \*

Verlassen Sie den Bahnsteig in Richtung Wackerstraße und halten Sie sich links. Folgen Sie dem Straßenverlauf bis zur Reinwaldstraße. Biegen Sie nach

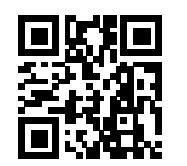

links auf diese ein und folgen dem Straßenverlauf bis zur Friedrichshafener Straße. Biegen Sie nach links auf diese ein und folgen dem Straßenverlauf bis zur jeweiligen Ersatzhaltestelle. Die Ersatzhaltestelle befindet sich an der Haltestelle Lindau-Aeschach AOK.

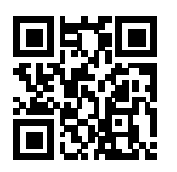

\*Fahrradmitnahme im Schienenersatzverkehr nur begrenzt, teilweise gar nicht möglich. Bitte informieren Sie sich bei dem von Ihnen genutzten Eisenbahnverkehrsunternehmen. Im QR Code sind die Koordinaten der Ersatzhaltestelle hinterlegt.

Ersatzhaltestelle Richtung Lindau

Ersatzhaltestelle Richtung Friedrichshafen

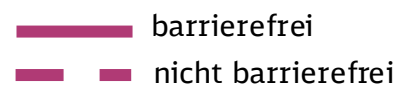